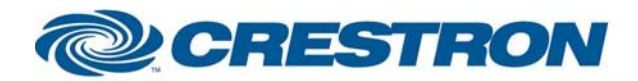

# <sup>12</sup>P Certified Module

### **BSS: Soundweb London**

This module controls an "Analog Output Card" object in a Soundweb London program.

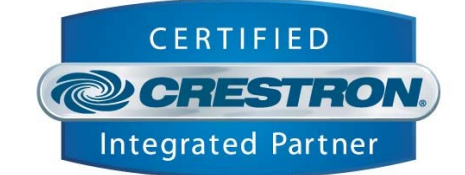

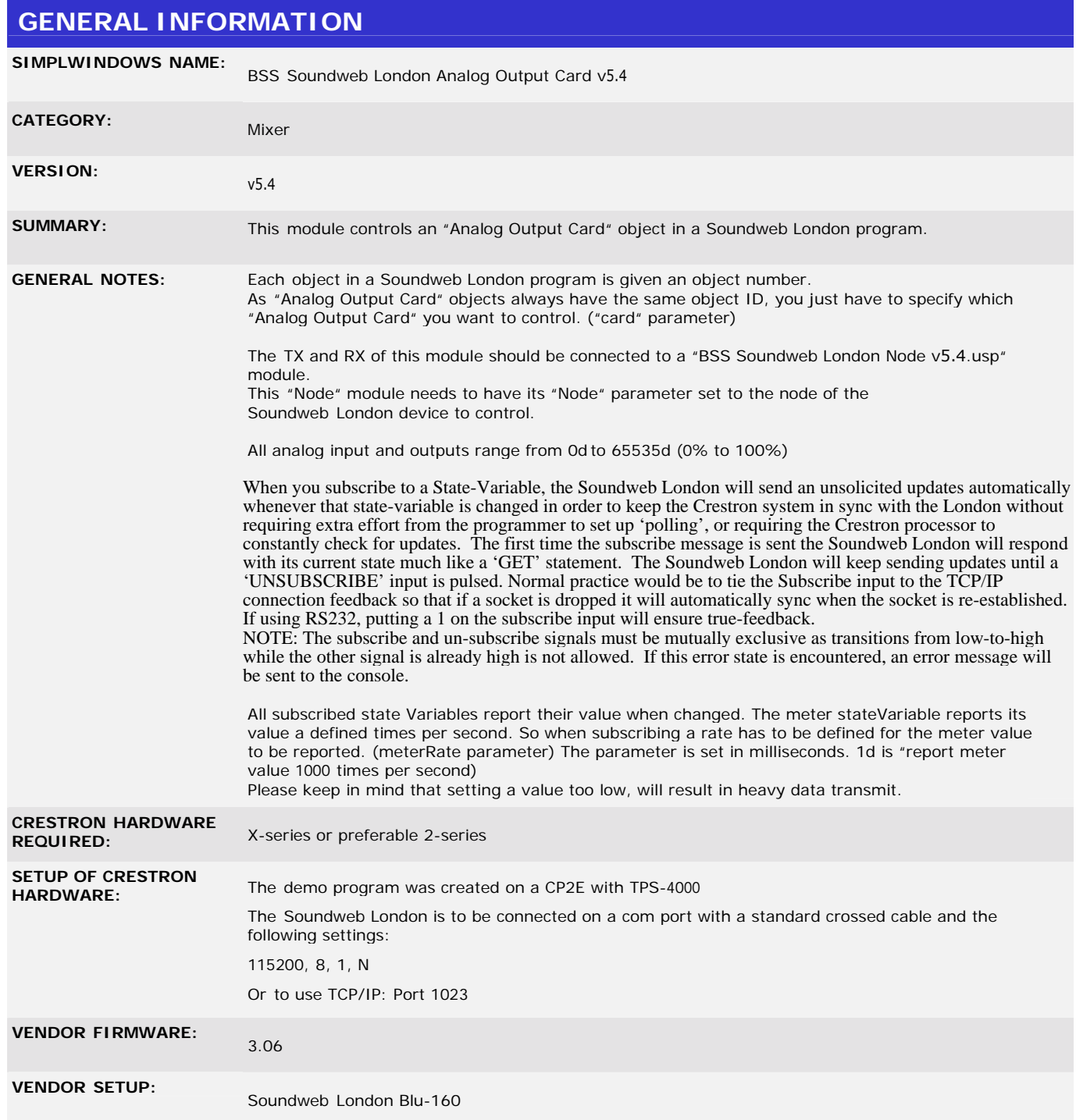

www.crestron.com I2P Certified Modules can be found archived on our website in the Design Center. For more information please contact our Technical Sales Deptartment at techsales@crestron.com. Specifications subject to change without notice.

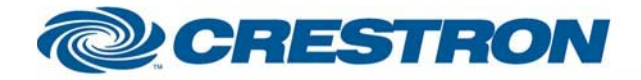

**CABLE DIAGRAM:** 

## <sup>12</sup>P Certified Module

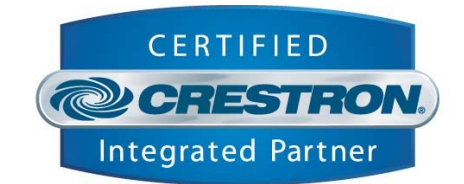

#### **CNSP-532** 67 I Apply LEWM-1 Apply LEWM-1 ō  $\overline{\mathbf{o}}$ Part # "CNSP-632" Crestron" a WOUSMOD5-1 m œ  $\bullet$ 장<br>대 Rx  $\bullet$  $\overline{G}$  $\bullet$  $\bullet$ Ø <u>ा</u><br>दा **RTS CTS** Ō <u>Part</u> Part # JDCN09F-1 -1 **JDCNO9F** Rev. **Quantity GREETING MAN** CNSP-632 **Order** Creatron Electron<br>16 Valvo Drive<br>18 Valvo Drive  $\overline{15}$   $\overline{•}$ Longth Required By

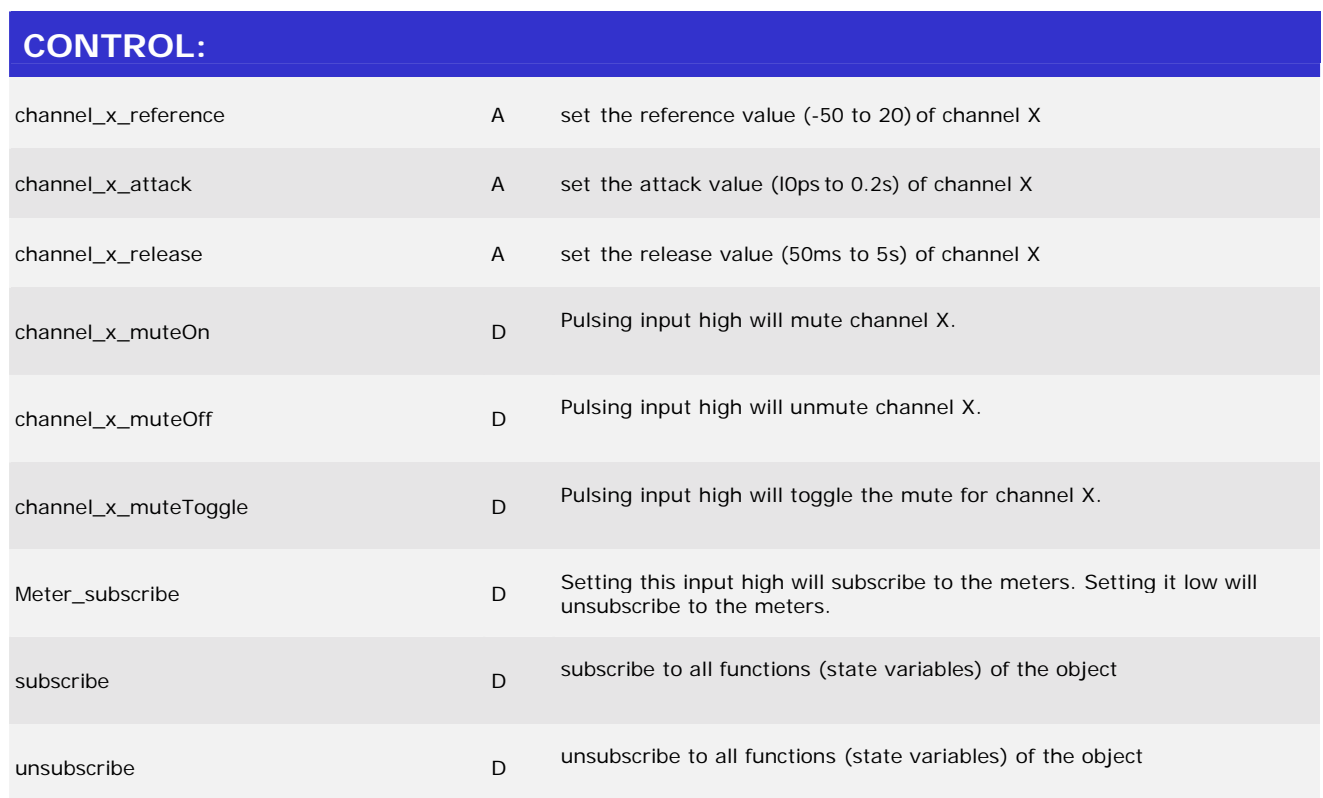

©2003 Crestron Electronics, Inc. 15 Volvo Drive · Rockleigh, NJ 07647 800.237.2041 / 201.767.3400

I2P Certified Modules can be found archived on our website in the Design Center. For more information please contact our Technical Sales Deptartment at techsales@crestron.com. Specifications subject to change without notice.

www.crestron.com

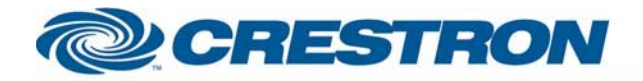

# <sup>12</sup>P Certified Module

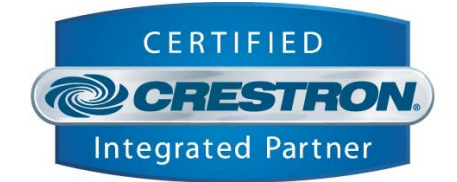

rx states of the "modules Rx" of the correct "BSS Soundweb London Node"<br>
S Connected to the "modules Rx" of the correct "BSS Soundweb London Node" v5.4.usp" module

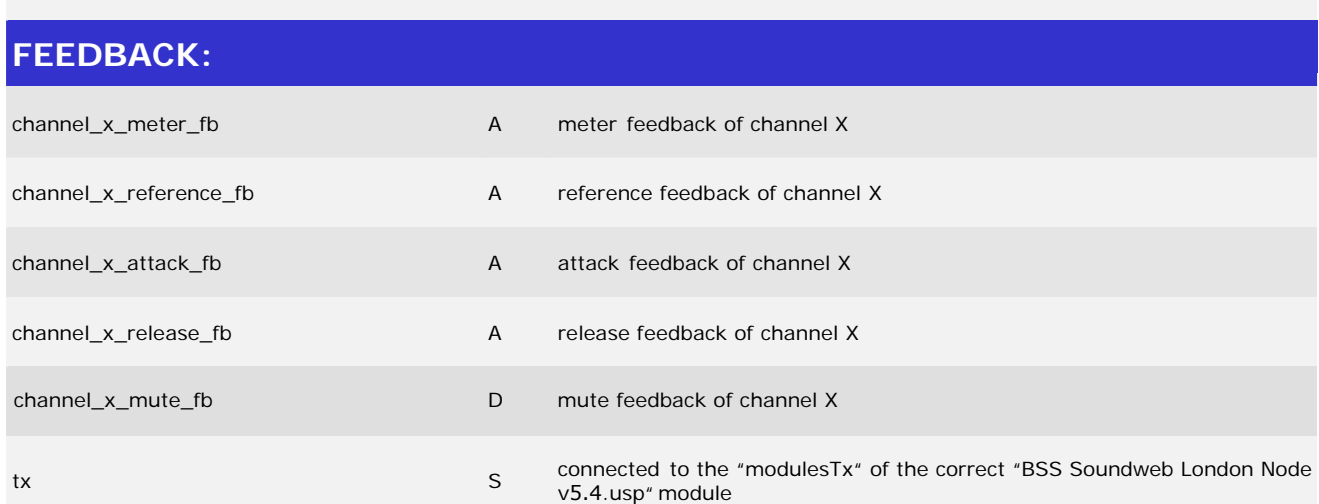

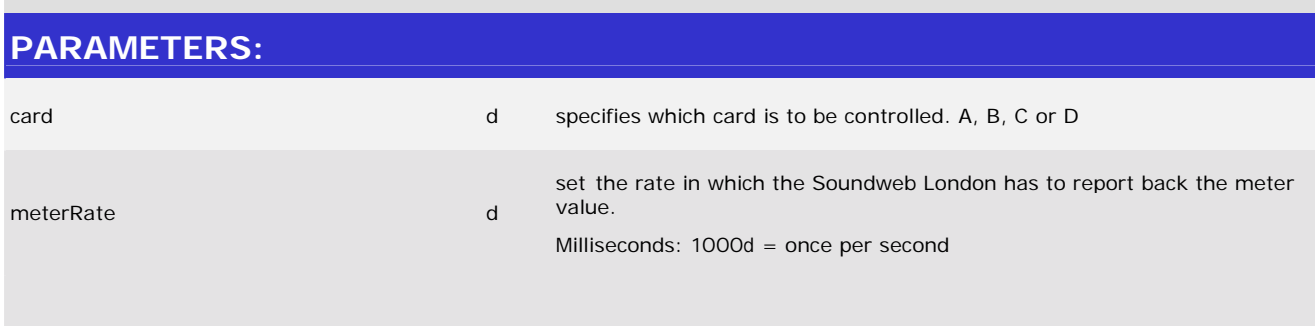

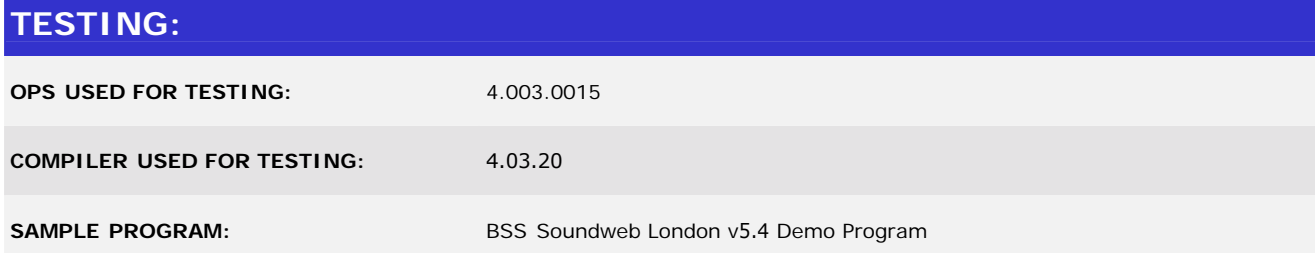

I2P Certified Modules can be found archived on our website in the Design Center. For more information please<br>contact our Technical Sales Deptartment at techsales@crestron.com. Specifications subject to change without notic

www.crestron.com

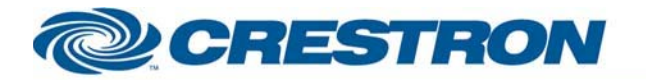

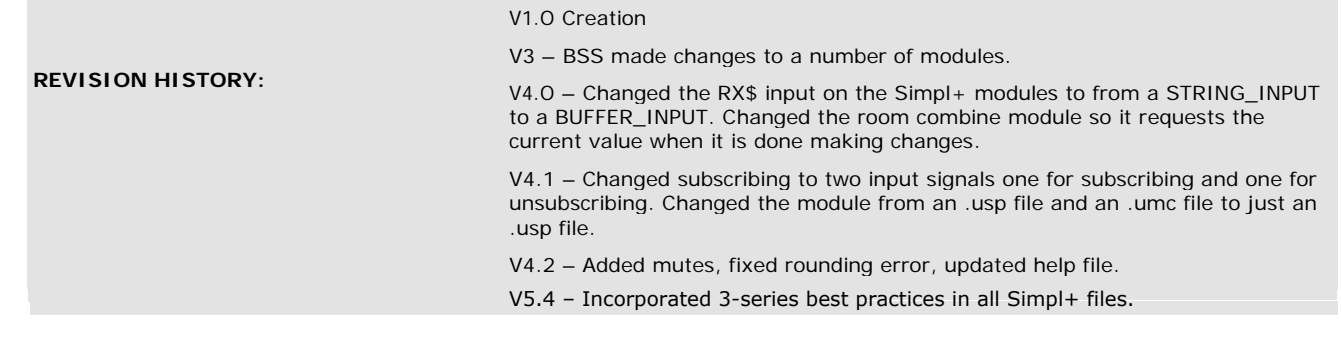

I2P Certified Modules can be found archived on our website in the Design Center. For more information please<br>contact our Technical Sales Deptartment at techsales@crestron.com. Specifications subject to change without notic

www.crestron.com